#### service.consolinno.de

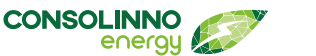

Open Source-Lizenzen

 $\overline{9}$ 

**http://IP-DES-LEAFLET:8084**

Technische Änderungen und Irrtümer vorbehalten, Abbildungen können abweichen

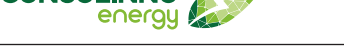

1KA0022 · Gültig ab: Februar 2023 · V2.0 Franz-Mayer-Straße 1 · 93053 Regensburg · service@consolinno.de

werden. Eine fachgerechte Entsorgung ist zu gewährleisten.

abgerufen werden. Ein Link dazu befindet sich auch in der App:

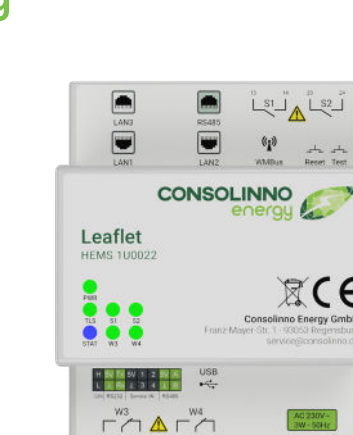

# **Einbauanleitung**

**www.consolinno.de**

Leaflet HEMS

1U0022

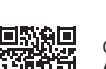

Consolinno App für Android

Consolinno App für iOS

Consolinno App für

Windows/Linux: https://consolinno.de/gethems-app-windows

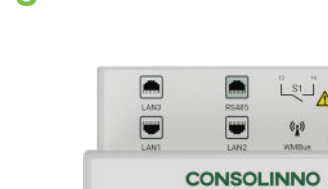

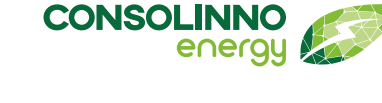

# Technische Daten

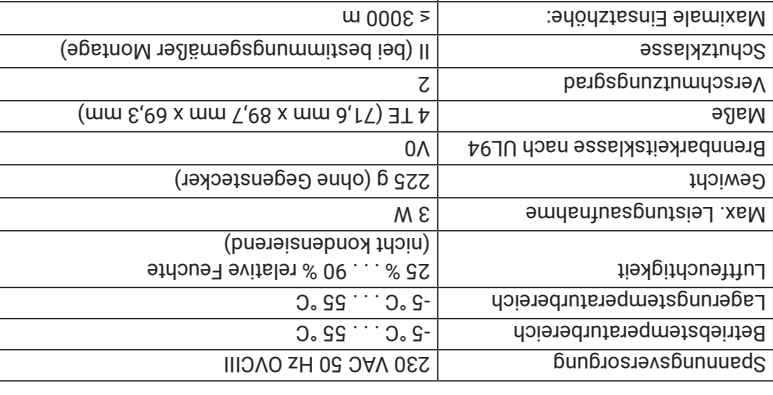

# EuroSium

Das Gerät gilt für die Entsorgung als Elektronik-Altgerät im Sinne der Europäischen Richtlinie 2012/19/EU und darf nicht als Haushaltmüll entsorgt werden. Senden Sie das Produkt zurück zu Consolinno oder entsorgen Sie das Gerät über die dazu vorgesehenen Wege. Beachten Sie dabei die örtliche und aktuell gültige Gesetzgebung.

 $\mathsf{C}$  E Konformität  $\mathsf{C}$ 

Die Tinbal and and der Den sind vor der Duittlich "steindszehten". Halten sind vor der Denes diren Helmen der<br>HdmƏ vprən∃ onniloano0 19b pnupimdənəƏ ənəlihindəa əpinənhov əndo hab pnutiəlnausdni∃ 1929ib. in irgendeiner Form durch Fotokopie, Mikrofilm oder andere Verfahren reproduziert oder in eine für Maschinen, insbesondere Datenverarbeitungsanlagen, verwendbare Sprache übertragen werden. - Auch die Rechte der Wiedergabe durch Vortrag, Funk und Fernsehen sind vorbehalten. Diese Einbau anleitung und die dazugehörige Hardware sind urheberrechtlich von der Consolinno Energy GmbH aezcuntzr<sup>.</sup>

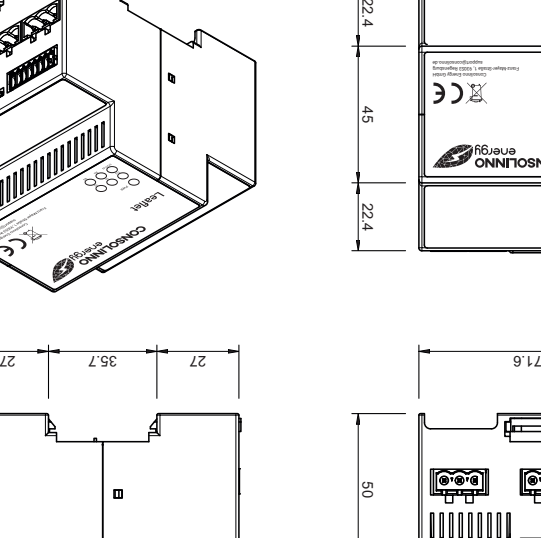

Dieses Consolinno Produkt darf nur in einer Unterverteilung verbaut werden, welche die gängigen Normen und Vorschriften erfüllt. Das Betriebsmittel arbeitet im unbeaufsichtigten Betrieb. Nur geprüfte Komponenten werden an das Betriebsmittel angeschlossen. Die Wartung, Installation und Deinstallation ist nur durch Elektrofachkräfte gestattet. Auf eine sachgemäße Installation muss geachtet werden! Bei unsachgemäßer Umgebung kann es zu Gefährdungen kommen. Das Produkt darf nur nach den Anweisungen der zugehörigen Anleitungen verwendet werden. Aus Sicherheitsgründen dürfen keinerlei Modifikationen am Produkt vorgenommen

Das Leaflet beinhaltet unterschiedlich lizenzierte Software, unter anderem GPLv3. Eine detaillierte Auflistung kann über einen Browser im lokalen Netzwerk des Leaflet

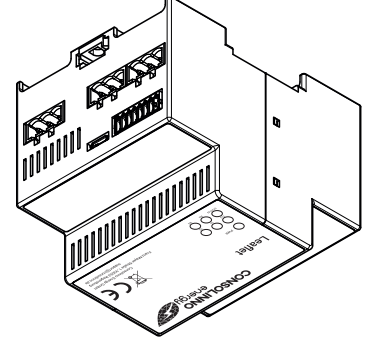

Bestimmungsgemäße Verwendung

 $L.68$ 

 $\blacksquare$ 

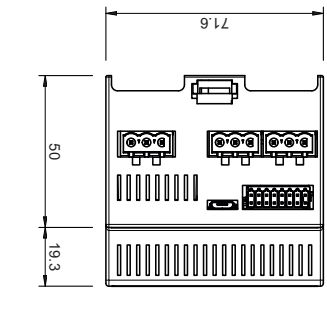

Abmessungen

Leaflet

pç

## Schnittstellen **1 2 3 9**

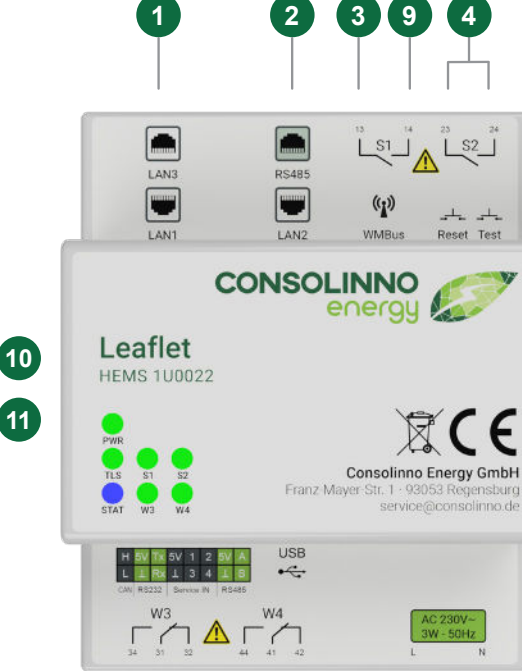

# **HINWEIS**

Diese Gebrauchsanleitung beschreibt das Consolinno Leaflet HEMS mit allen Funktionen. Je nach Modul-Variante werden manche hier beschriebenen Funktionen nicht unterstützt.

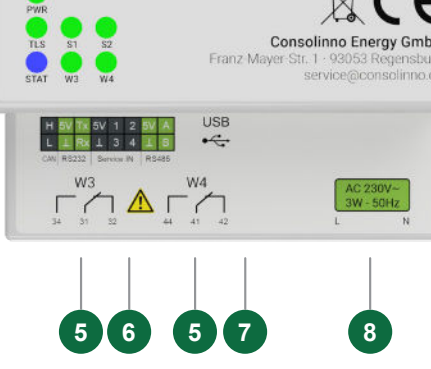

# Installation

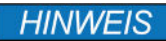

#### **Das Leaflet HEMS darf nur in einer Unterverteilung verbaut**

**werden.** Für die vorschriftsgemäße Verwendung des Consolinno Leaflet wird eine Trennvorrichtung für die Stromversorgung benötigt. Diese muss geeignet angeordnet und leicht zugänglich sein. Sie muss mindestens eine Phase der Versorgung schaltbar machen und als für das Leaflet gekennzeichnet sein.

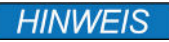

Die Gerätefunktion ist ohne Einschränkung im Bereich von ±10% der Spannungsversorgung gewährleistet! Zur Spannungsversorgung muss Phase L sowie Neuralleiter N verbunden werden.

#### **Vor Inbetriebnahme die Einbauanleitung/Gebrauchsanleitung 1BA0022 auf service.consolinno.de lesen und das Gerät auf Beschädigungen prüfen.**

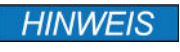

Beigelegten Aufkleber mit Seriennummer/MAC-Adresse in der Unterverteilung verkleben, weiteren Aufkleber gut verwahren!

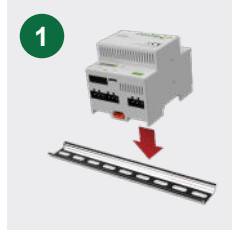

Leaflet HEMS auf die Hutschiene stecken. Mit Hilfe von Federhaken rastet dieses von

selbst ein.

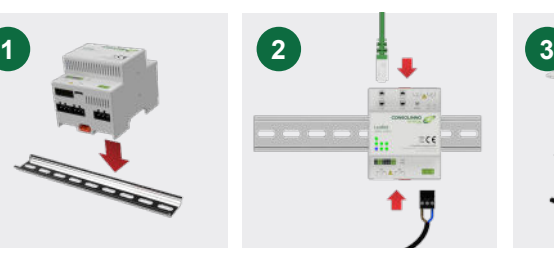

Netzwerk mit Internet (LAN1), Spannungsversorgung und benötigte Stecker verkabeln, auf Sicherheit überprüfen und Spannungsversorgung herstellen.

Nach der Inbetriebnahme per App das HEMS mittels Abdeckung gegen Berührung in der Unterverteilung sichern.

## Schnittstellenbeschreibung

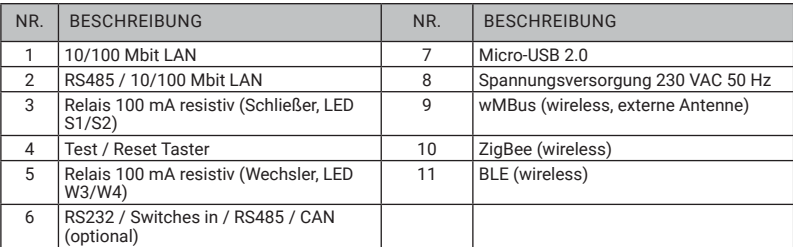

Alle Schnittstellen des Consolinno Leaflet HEMS sind galvanisch getrennt!

#### Taster

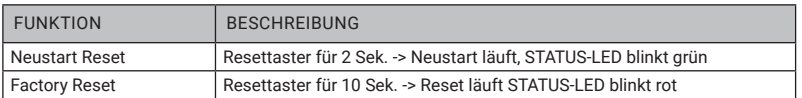

### Sicherheits- und Warnhinweise

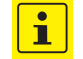

**Vor Inbetriebnahme die Einbauanleitung / Gebrauchsanleitung 1BA0022 lesen und das Gerät auf Beschädigungen prüfen.**

Sicherheits- und Unfallverhütungsvorschriften sind einzuhalten. Niemals bei anliegender Spannung arbeiten. Das Gerät ist ein Einbaugerät und darf nur in einer Unterverteilung montiert werden. Verdrahtung ausreichend dimensionieren und absichern. Das Gerät ist wartungsfrei. Reparaturen sind nur durch den Hersteller durchführbar. Bei Öffnen des Gehäuses erlischt die Garantie.

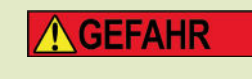

#### Lebensgefahr durch Stromschlag

Vor Beginn der Arbeiten spannungsfrei schalten! Gegen Wiedereinschalten sichern! Spannungsfreiheit feststellen! Andere spannungsführende Teile abdecken!

### Inbetriebnahme

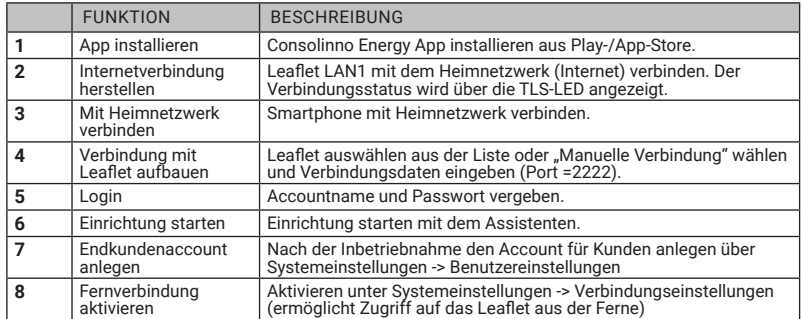

Ausführliche Informationen zur Konfiguration und Bedienung der HEMS-Software in der Gebrauchsanleitung 1BA0022.

### LEDs

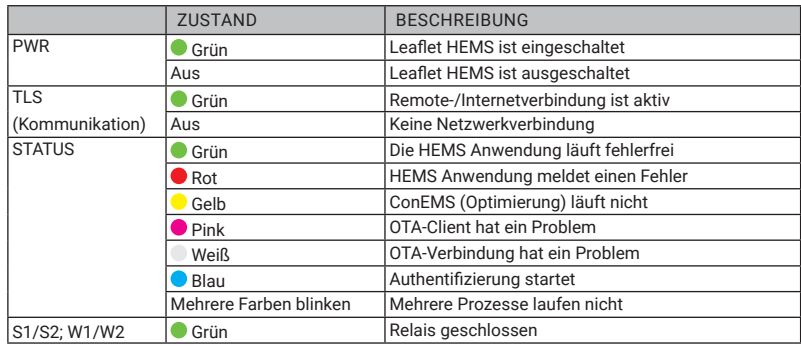